## ДЕПАРТАМЕНТ ОБРАЗОВАНИЯ ГОРОДА МОСКВЫ **Государственное автономное образовательное учреждение высшего образования города Москвы «МОСКОВСКИЙ ИНСТИТУТ ОТКРЫТОГО ОБРАЗОВАНИЯ»**

## **КАФЕДРА МЕТОДИКИ ОБУЧЕНИЯ ИНФОРМАТИКЕ**

«УТВЕРЖДАЮ» Ректор ГАОУ ВО МИОО \_\_\_\_\_\_\_\_\_\_\_\_\_\_\_\_\_ А.И. Рытов

«\_\_\_» «\_\_\_\_\_\_\_\_\_\_\_\_\_\_» 2015 г.

## **Дополнительная профессиональная программа (повышение квалификации)**

Прототипирование и моделирование. Модуль 2. Моделирование и проектирование в среде КОМПАС -3D LT. (Экспериментальная программа)

> Автор курса: Третьяк Татьяна Михайловна, доцент кафедры методики обучения информатике

Утверждено на заседании кафедры методики обучения информатике Протокол № 1/2 от 07 октября 2015г. Зав. кафедрой\_\_\_\_\_\_\_\_\_\_\_ В.Р. Лещинер

#### **Раздел 1. «Характеристика программы»**

**1.1.Цель программы:** совершенствование профессиональных компетенций обучающихся в области моделирования и проектирования в среде КОМПАС -3D LT.

# **1.2.Планируемые результаты обучения в соответствии с трудовыми функциями профессионального стандарта «Педагог»**

**Трудовая функции:** Общепедагогическая функция. Обучение. Код A/01.6.

**Трудовое действие:** Формирование навыков, связанных с информационно-коммуникационными технологиями.

В результате обучающиеся должны:

**Знать**:

 Требования к содержанию и структуре ИКТ-компетентности учителя (в соответствии с Законом об Образовании РФ; содержанием ФГОС нового поколения; концепцией и содержанием профессионального стандарта педагога).

 Опыт ОО в использовании возможностей прототипирования и моделирования в образовательных целях в области моделирования и проектирования в среде КОМПАС -3D LT.

 Технологические основы моделирования и проектирования в среде КОМПАС -3D LT.

**Уметь**:

 Конструировать современный урок с применением методических приемов моделирования и проектирования в среде КОМПАС -3D LT.

 Осуществлять моделирование объектов на основе использования различных операций и построения ассоциативного чертежа.

**1.3. Категория обучающихся:** уровень образования – ВО, незаконченное ВО, СПО

### **1.4.Форма обучения:** очно-заочная

# **1.5.Режим занятий, срок освоения программы:** 1 раз в неделю**,** 6 часов в день, 72 часа

### **Раздел 2. «Содержание программы»**

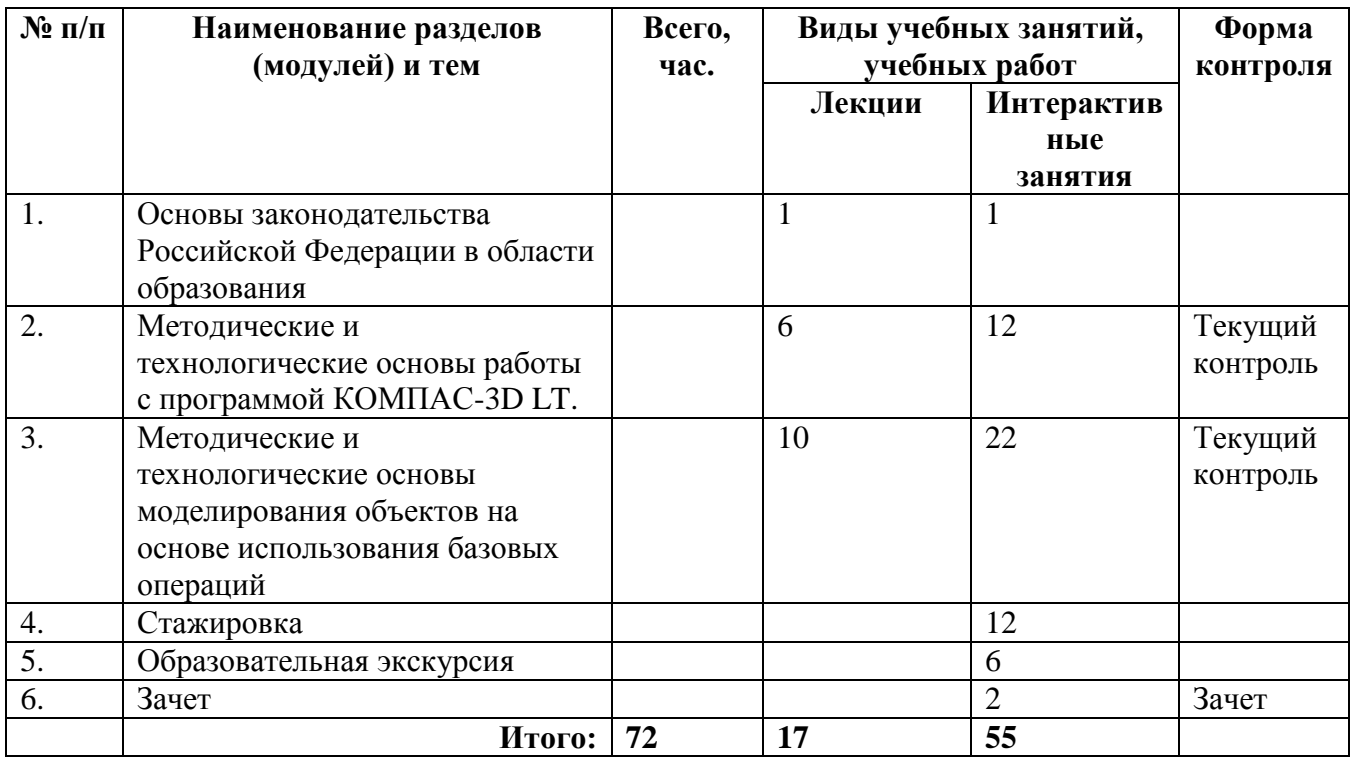

### **2.1. Учебный план**

### **2.2. Учебная программа**

**1. Основы законодательства Российской Федерации в области** образования

1.1.Концепция и содержание профессионального стандарта педагога. ИКТкомпетентность педагога.

**2. Методические и технологические основы работы с программой КОМПАС-3D LT.** 

2.1.Основы построения геометрических примитивов.

2.2.Системы координат. Выделение объектов.

2.3.Построение объектов с использованием привязок.

2.4.Редактирование чертежа.

## **3. Методические и технологические основы моделирования объектов на основе использования базовых операций**.

3.1.Команды твердотельного моделирования.

3.2.Моделирование объектов на основе использования операции «Выдавливание».

3.3.Моделирование объектов на основе использования операции «Вращение».

3.4.Моделирование объектов на основе использования «Кинематической операции».

3.5.Моделирование объектов на основе использования операции по сечениям.

3.6.Построение ассоциативного чертежа.

#### **4. Стажировка**

4.1.Стажировка в ГБОУ города Москвы «Школа № 179». Методические приемы использования моделирования и проектирования в среде КОМПАС -3D LT в проектной деятельности учащихся основной школы.

4.2.Стажировка в ГБОУ города Москвы «Гимназия №1637». Методические приемы использования моделирования и проектирования в среде КОМПАС -3D LT в проектной деятельности учащихся старшей школы

#### **5. Образовательная экскурсия.**

5.1.Экскурсия в ООО «3DПлемя». Знакомство с технологическим циклом разработки ПО; вопросы профориентации старшеклассников.

5.2.Экскурсия в АСКОН (разработчики КОМПАС-3D LT). Знакомство с технологическим циклом разработки ПО; вопросы профориентации старшеклассников.

**6. Зачет.**

### **Раздел 3. «Формы аттестации и оценочные материалы»**

**3.1. Текущий контроль** осуществляется по мере выполнения каждого задания с учетом индивидуального темпа освоения обучающимися технологии прототипирования и моделирования на основе работы в программе КОМПАС-3D LT.

**3.2. Итоговая аттестация** осуществляется в форме защиты проекта. Обучающиеся в группах конструируют урок с применением проектных технологий на основе использования программы КОМПАС-3D LT и проектируют объекты в программе КОМПАС-3D LT.

#### **Критерии оценивания**

Проект оценивается другими группами обучающихся с точки зрения соответствия современным требованиям к современному уроку (таблица критериев формируется в процессе обучения).

**Оценивание** ‒ зачет/не зачет.

# **Раздел 4. «Организационно-педагогические условия реализации программы»**

**4.1. Учебно-методическое обеспечение и информационное обеспечение программы**

# **Перечень нормативных документов по вопросам организации внеурочной деятельности и дополнительного образования детей.**

1. Приказ Министерства труда и социальной защиты Российской Федерации от 18 октября 2013 г. N 544н г. Москва «Об утверждении профессионального стандарта «Педагог» (педагогическая деятельность в сфере дошкольного, начального общего, основного общего, среднего общего образования) (воспитатель, учитель)». [Электронный ресурс]. – URL: <http://www.rg.ru/2013/12/18/pedagog-dok.html>

2. Федеральный государственный образовательный стандарт основного общего образования. Утвержден приказом Минобрнауки России от 17.12.2010 № 1897. [Электронный ресурс]. – URL: [http://standart.edu.ru](http://standart.edu.ru/)

3. Федеральный государственный образовательный стандарт начального общего образования. Утвержден приказом Минобрнауки от 6 октября 2009 года № 373. [Электронный ресурс]. – URL: http://минобрнауки.рф/документы/543

4. Федеральный государственный образовательный стандарт среднего общего образования. Утверждени приказом Минобрнауки от 6 октября 2009 года  $N_2$  413. [Электронный ресурс]. – URL: http://минобрнауки.рф/документы/543

5. Федеральный Закон № 273-ФЗ «Об образовании в Российской Федерации», принят Государственной Думой 21 декабря 2012 года, одобрен Советом Федерации 26 декабря 2012 года. [Электронный ресурс]. – URL: http://www.rg.ru/2012/12/30/obrazovanie-dok.html

#### **Интернет-ресурсы**

1. Сайт городского проекта «Школа новых технологий» – URL: <http://snt.mos.ru/>

#### **4.2. Материально-технические условия реализации программы**

 Компьютерный класс с установленной программой КОМПАС-3D LT для знакомства с теоретическими и практическими аспектами работы с данным ПО; мультимедийный проектор, экран.

 Видео- и аудиовизуальные средства обучения: видеолекции, видеоконспекты занятий, видеоинструкции по выполнению заданий, размещенные в информационной среде<http://mioo.seminfo.ru/>